Advanced Object-Oriented Design

# **Essence of Dispatch**

Taking Pharo Booleans as example S.Ducasse, L. Fabresse, G. Polito, and P. Tesone

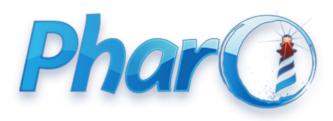

http://www.pharo.org

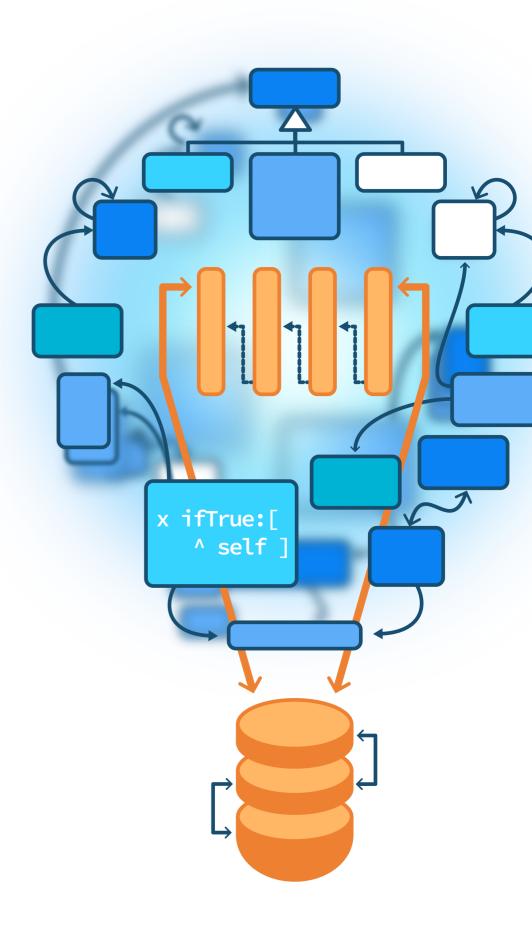

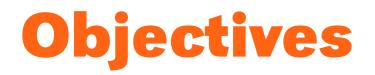

- Understand of message passing (late binding) for real this time
- The heart of Object-Oriented Design
- Look at a beautiful implementation in Pharo

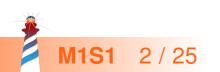

#### **Context: Booleans**

In Pharo, Booleans have a superb implementation! You get the classical messages:

- &, |, not (eager)
- or:, and: (lazy)

And some less traditional ones:

- ifTrue:ifFalse:, ifFalse:ifTrue:
  - Yes, conditionals are messages sent to boolean objects

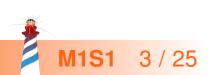

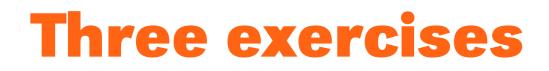

- Exo 1: Implement not (Not)
- Exo 2: Implement | (Or)
- Exo 3: What is the goal of these exercises?

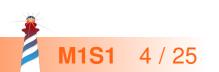

## **Exercise 1: Implement Not**

Propose an implementation of Not in a world where:

- You have: true, false objects
- You only have objects and messages

How would you implement the message not?

false not -> true true not

-> false

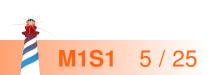

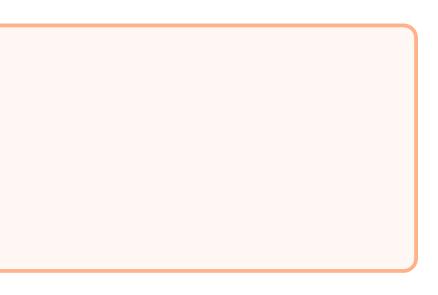

#### Hint 1: No conditionals

The solution does not use explicit conditionals (i.e., no if)

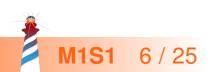

#### Hint 2: How do we express choices in OOP?

In OOP, the choice is expressed

- By defining classes with **compatible** methods
- By **sending** a message to an instance of such a class

Let the receiver decide!

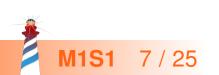

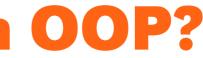

## Hint 2: An example of choice in OOP

x open

- x can be a file, a window, a tool,...
- The method is **selected** based on x's class

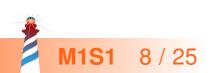

#### Hint 3: With at least two classes

- true is the singleton instance of the class True
- false is the singleton instance of the class False
   The Pharo implementation uses three classes:
- The class Boolean (abstract), True, and False

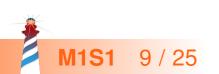

#### Hint 3: With at least 2 classes and 2 methods

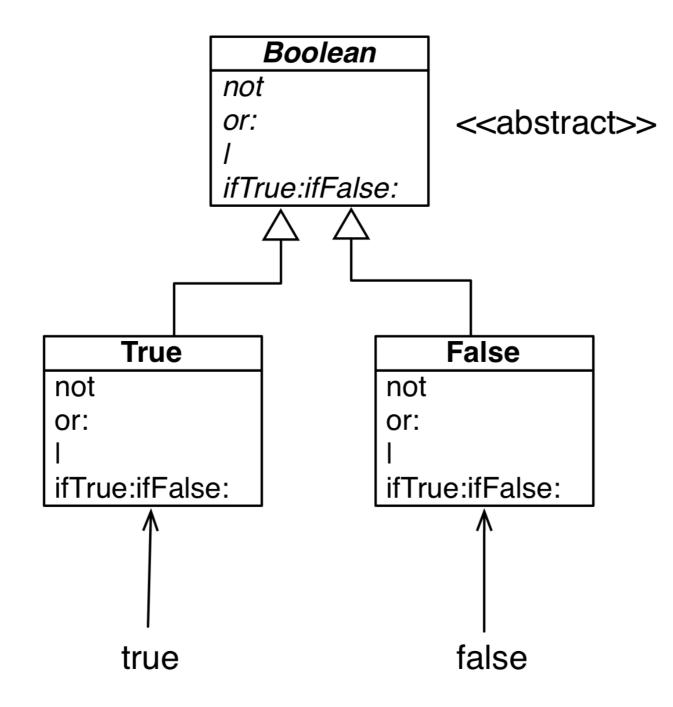

The class Boolean is not needed per se but it improves reuse

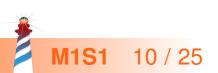

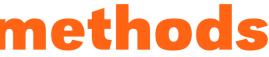

## Implementation of Not in two methods

#### False >> not

"Negation -- answer true since the receiver is false." ^ true

## True >> not

"Negation -- answer false since the receiver is true." ^ false

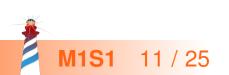

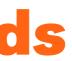

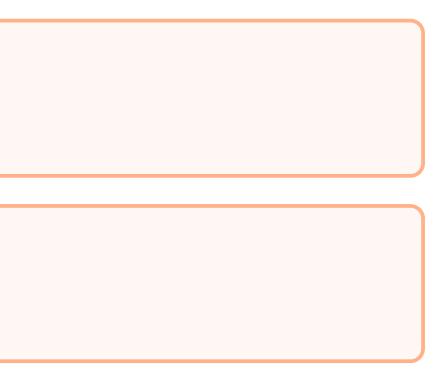

## Implementation hierarchy

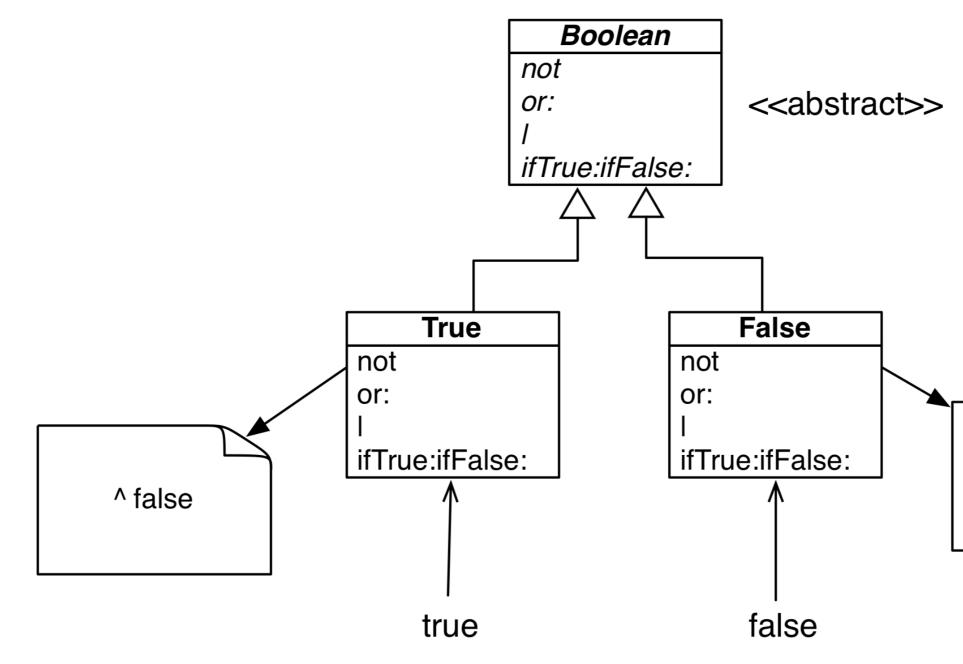

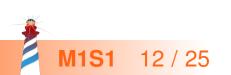

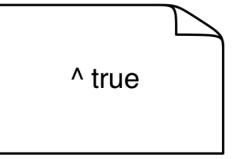

## Message lookup chooses the right method

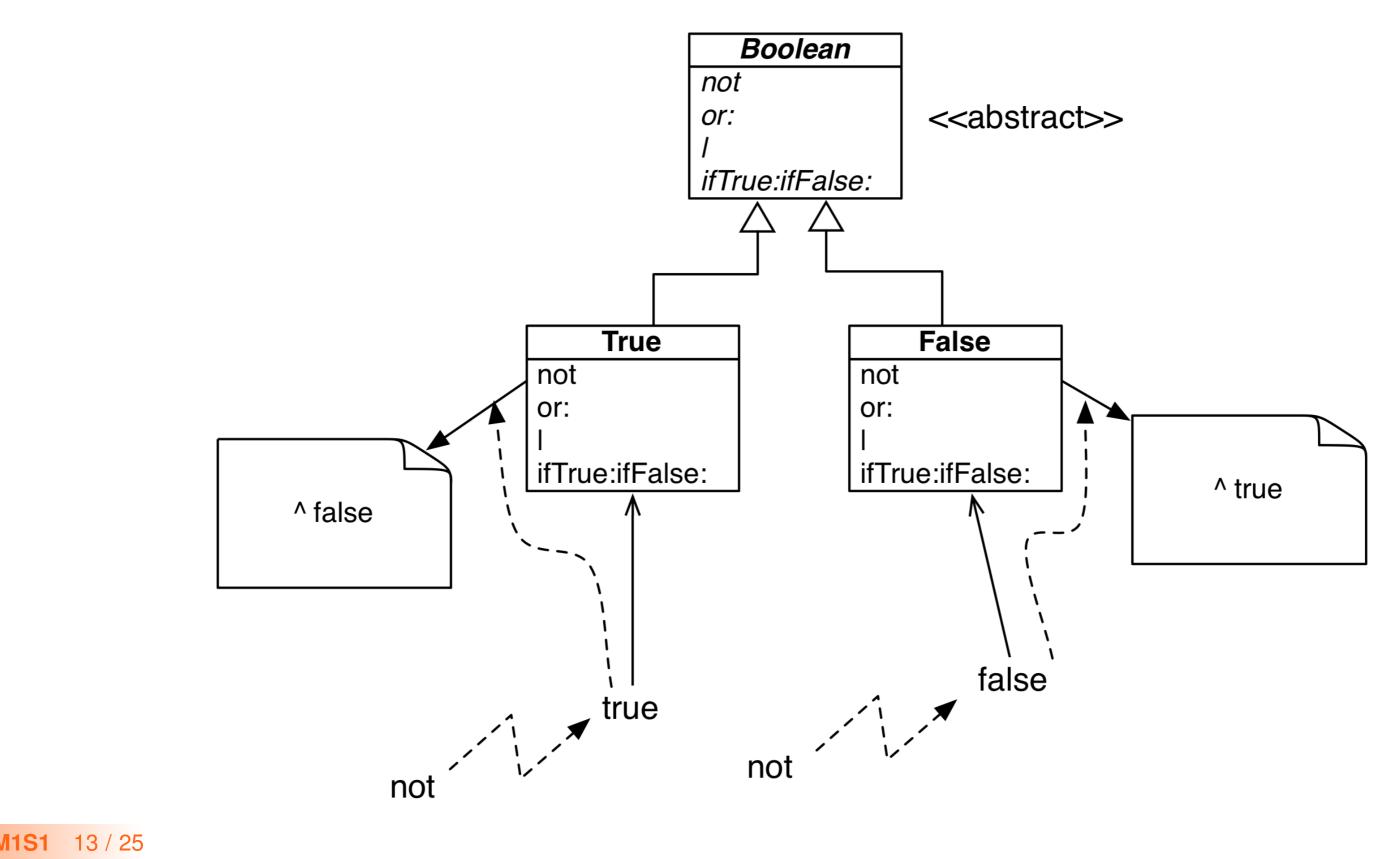

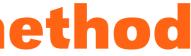

## **Boolean implementation**

- The class Boolean is abstract
- The classes True and False implement
  - logical operations &, not
  - **control structures** and:, or:, ifTrue:, ifFalse:, ifTrue:ifFalse:, ifFalse:, ifFalse:ifTrue:
  - reuse some logic from Boolean 0

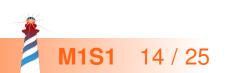

#### **Exercise 2: Implement Or**

```
true | true -> true
true | false -> true
true | anything -> true
```

```
false | true -> true
false | false -> false
false | anything -> anything
```

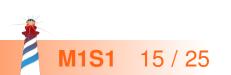

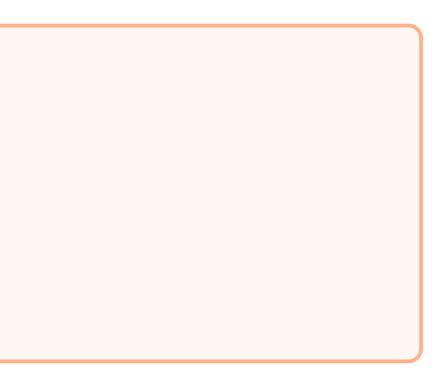

## Implementation of Or in Boolean

#### Boolean >> | aBoolean

"Abstract method. Evaluating Or: Evaluate the argument. Answer true if either the receiver or the argument is true." self subclassResponsibility

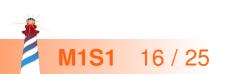

## Implementation of Or in class False

false | true -> true false | false -> false false | anything -> anything

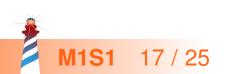

## Implementation of Or in class False

false | true -> true false | false -> false false | anything -> anything

False >> | aBoolean "Evaluating Or -- answer with the argument, aBoolean." ^ aBoolean

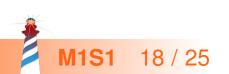

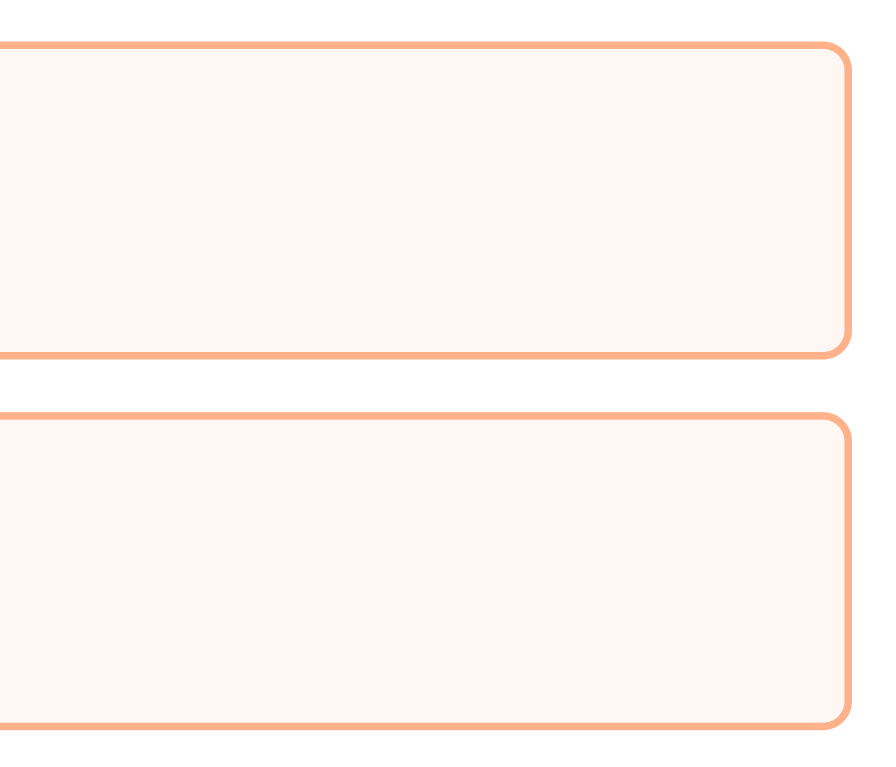

### Implementation of Or in class True

true | true -> true
true | false -> true
true | anything -> true

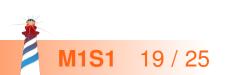

## Implementation of Or in class True

true | true -> true true | false -> true true | anything -> true

#### True >> | aBoolean "Evaluating Or -- answer true since the receiver is true."

^ true

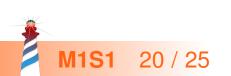

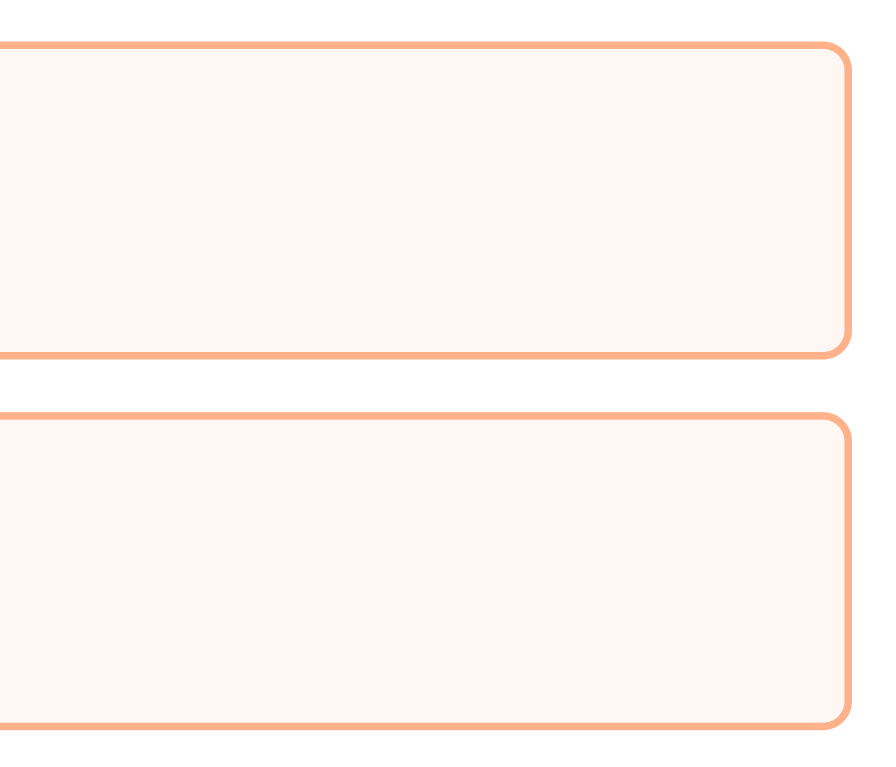

## **Real implementation of Or in class True**

The object true is the receiver of the message!

#### True>> | aBoolean "Evaluating disjunction (Or) -- answer true since the receiver is true." ^ true

So we can write it like the following:

#### True >> | aBoolean "Evaluating disjunction (Or) -- answer true since the receiver is true." ^ self

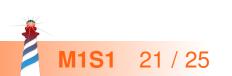

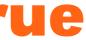

#### **Or Implementation in two methods**

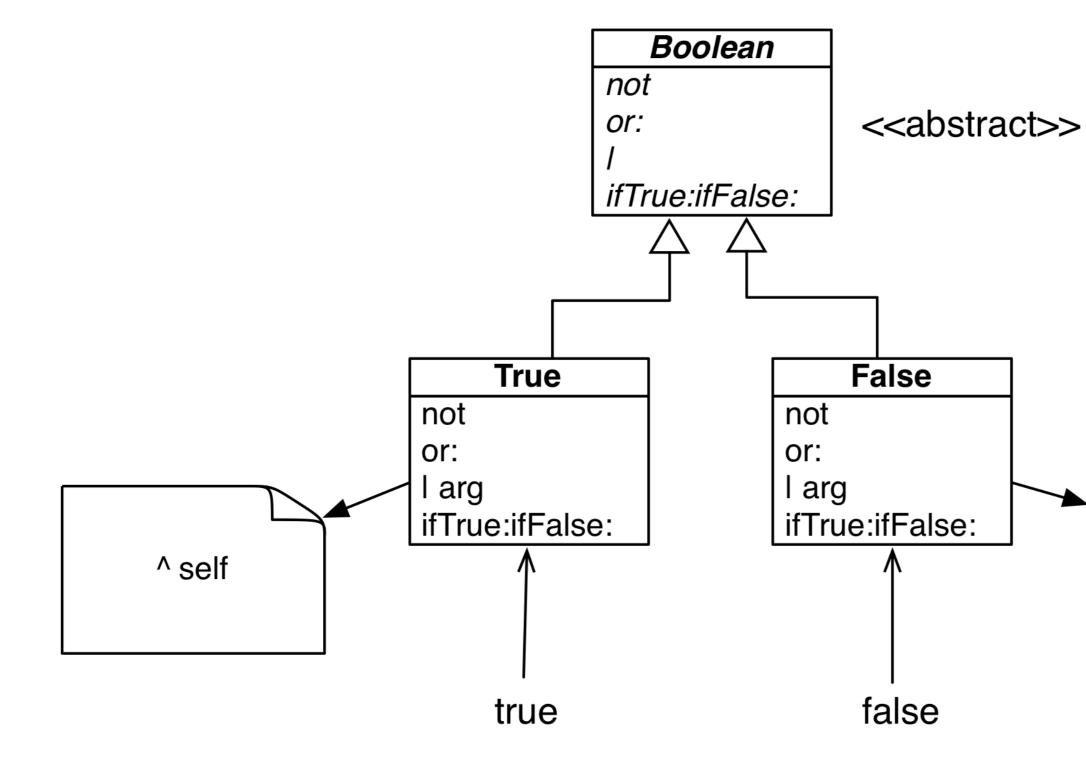

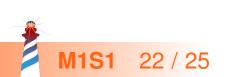

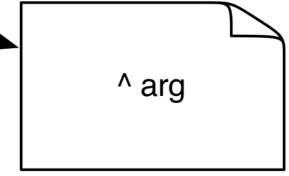

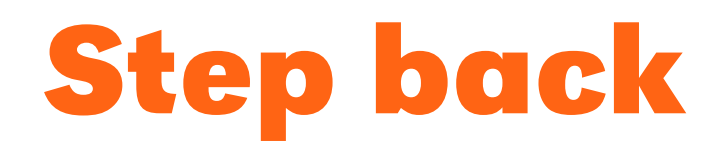

- An example of **Do not ask, tell** principle application
- Here:
  - We delegate to the correct Boolean object
  - Each subclass implements its **own** logic

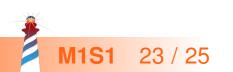

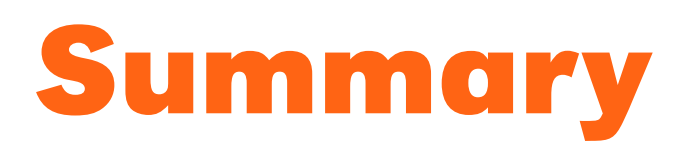

We saw:

- The solution to implement boolean operations does NOT use explicit conditionals (if)
- Sending a message is making a choice

Remember two important principles

- Do not ask, tell
- Let the receiver decide

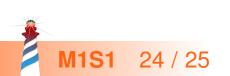

Produced as part of the course on http://www.fun-mooc.fr

#### Advanced Object-Oriented Design and Development with Pharo

A course by S.Ducasse, L. Fabresse, G. Polito, and P. Tesone

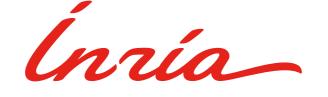

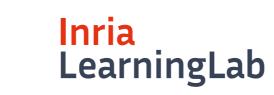

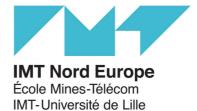

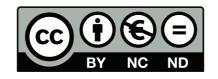

Except where otherwise noted, this work is licensed under CC BY-NC-ND 3.0 France https://creativecommons.org/licenses/by-nc-nd/3.0/fr/